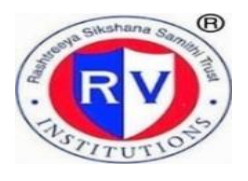

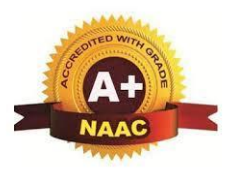

## **2.3: Teaching- Learning Process**

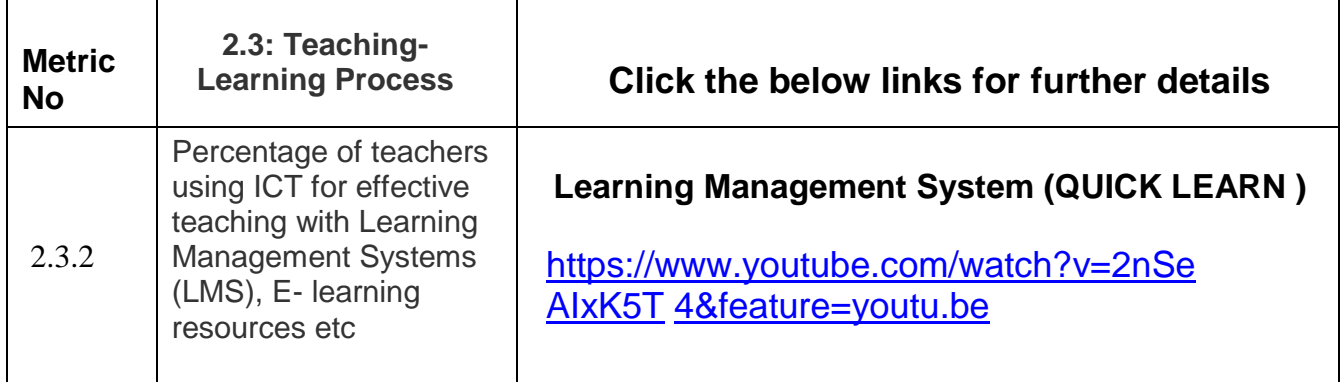

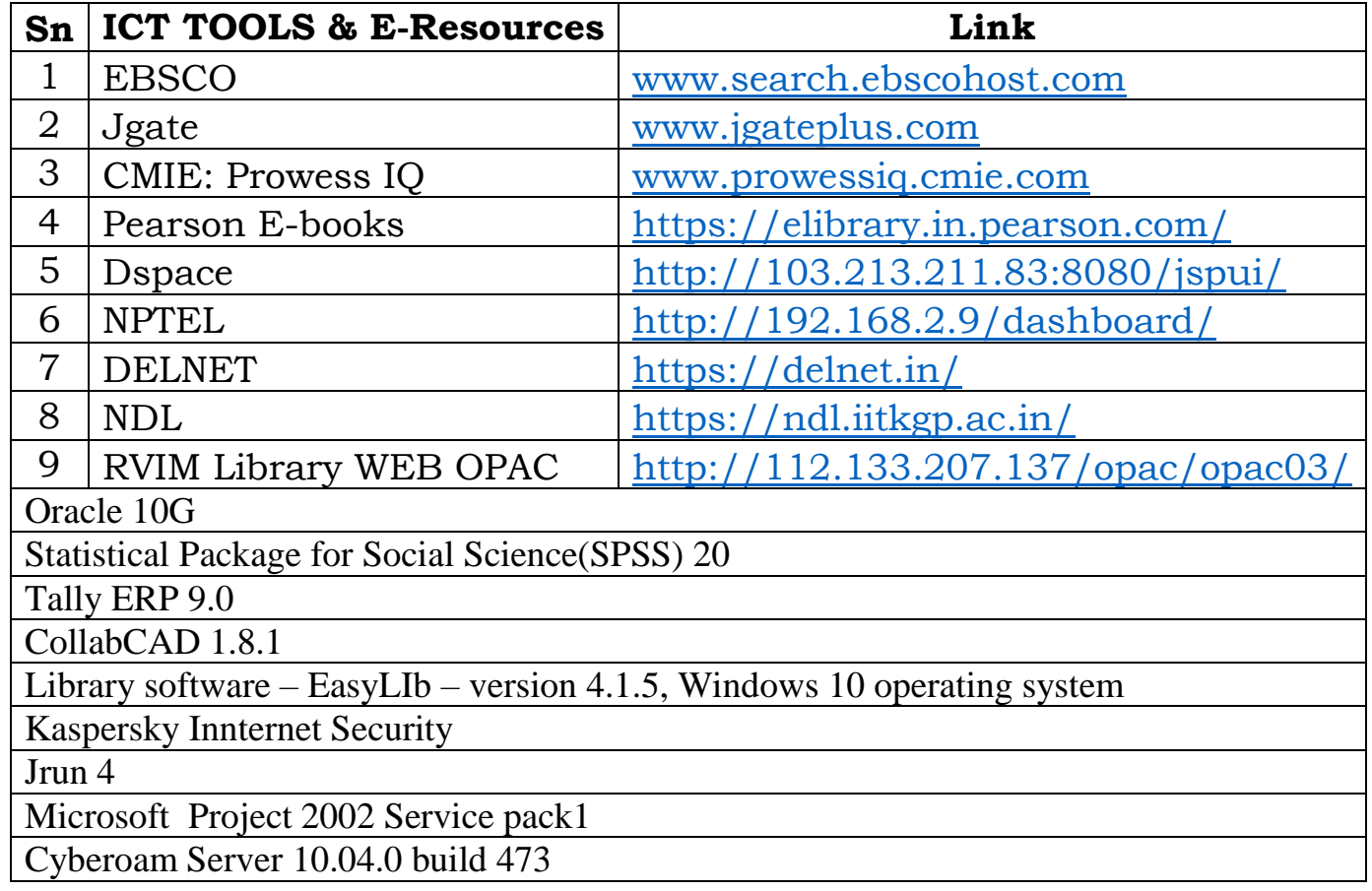

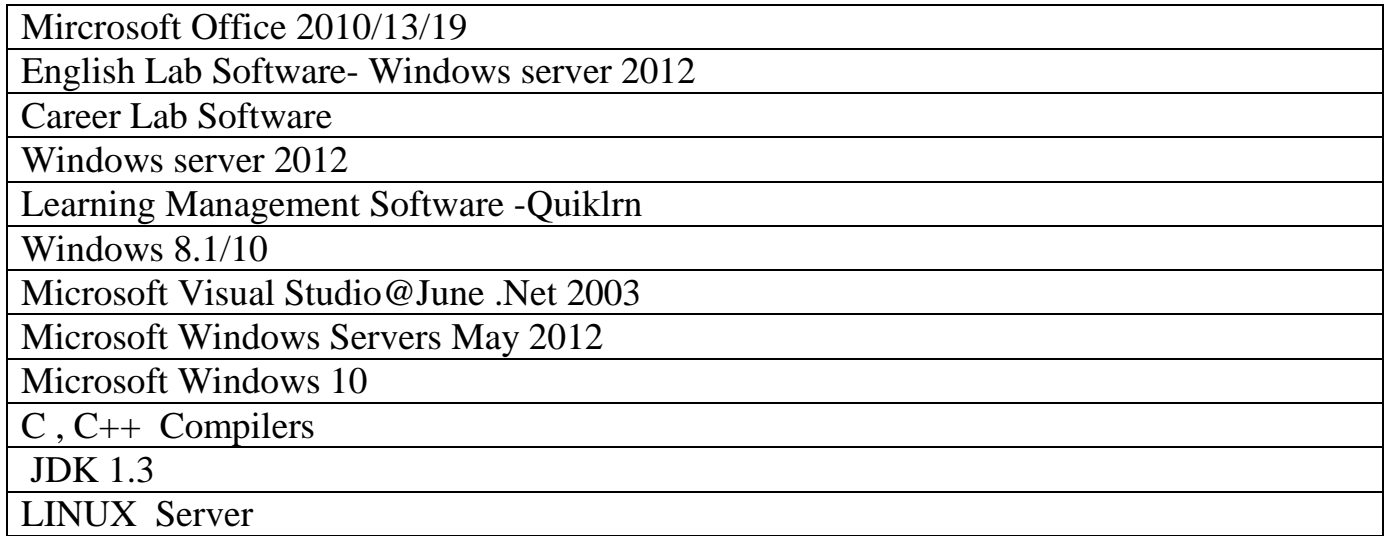